# Logical mode

The logical parsing mode is used to construct logical expressions.

To construct these logical expressions, you can combine different **elements**, such as field codes, JWT expression parser functions and operators. The result must always return one of two distinct values: true or false.

Currently the only place where you can use the logical mode is the **conditional execution** parameter in Post functions.

Compared to the General mode, the logical parsing mode is quite more powerful since next to field codes and JWT expression parser functions it also supports the most common Operators (JWT expressions) which can be used to **compare values**.

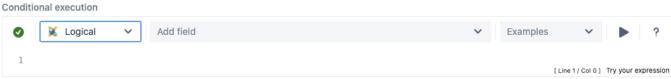

The post function will only be executed if the condition is met.

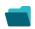

#### Example expressions

| Parser expression | Description           |
|-------------------|-----------------------|
| 3 < 5             | This example returns: |
| 3 > 5             | This example returns: |

Expressions can be **combined** or linked using operators to construct complex logical comparisons.

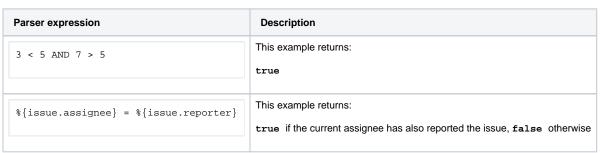

## Additional examples

| Parser expression | Description |
|-------------------|-------------|
|-------------------|-------------|

| false                                                                                                    | Simply returns <b>false</b> . You can use this expression for "switching off" a specific post function.                                                                                                    |
|----------------------------------------------------------------------------------------------------|----------------------------------------------------------------------------------------------------|
| {parent.votes} > 5                                                                                                    | A numerical comparison which returns <b>true</b> if the parent issue has more than <b>5</b> votes.                                                                                                    |
| <pre>%{issue.assignee} = %{issue.project.lead} and % {issue.issueType} = "Bug"</pre>                                              | A logical conjunction which takes two comparisons as operands.  It returns <b>true</b> when the <b>assignee</b> of the issue is the <b>project lead</b> and if it's a <b>Bug</b> .                                           |
| <pre>(%{issue.assignee} = %{issue.project.lead}) and (%{issue.issueType} = "Bug")</pre>                                           | The second expression has the same meaning but due to use of brackets may be more readable.                                                                                                    |
| %{issue.assignee} = null                                                                                                    | Returns <b>true</b> if the issue does <b>not</b> have an assignee. This expression uses the <b>null</b> value as an operator.                                                                                                |
| %{issue.priority} IN ["Blocker", "Critical"]                                                                                      | Returns <b>true</b> if the Priority has the value " <b>Blocker</b> " or " <b>Critical</b> ". The first expressions uses a list whereas the second one uses single comparisons connected via the logical operator <b>OR</b> . |
| <pre>%{issue.priority} = "Blocker" OR %{issue. priority} = "Critical"</pre>                                                       |                                                                                                    |
| <pre>%{issue.issueType} = "Bug" IMPLIES %{issue. versions} != null</pre>                                                          | Returns <b>true</b> if <b>Affects version/s</b> is set whenever the issue type equals " <b>Bug</b> ".                                                                                                    |
| <pre>%{issue.priority} IN ["Blocker", "Critical", "Major"] IMPLIES (%{issue.assignee} != null AND %{issue.duedate} != null)</pre> | Returns <b>true</b> if <b>Priority</b> is " <b>Blocker</b> ", " <b>Critical</b> " or " <b>Major</b> ", the issue is assigned and <b>Due date</b> is set.                                                                     |
| <pre>%{issue.labels} ~ ["Blocker", "Critical", "Major"]</pre>                                                                     | Returns true if Labels (which is a field holding a TEXT LIST contains "Blocker", "Critical" or "Major".                                                                                                    |

In the logical parsing mode **only** field codes have to be enclosed by %{} and {} respectively. **JWT** expression parser functions can be used **wit hout** enclosing **brackets**.

# Comparison operators

The **operators**, their **meaning** and the applicable **data types** you can use them with are listed below.

A comparison always returns a BOOLEAN value.

## Overview of all case-sensitive comparison operators

| Operator | Meaning                  | Examples (all examples return true)                                                                                                    |
|----------|--------------------------|----------------------------------------------------------------------------------------------------|
| =        | equal to                 | <pre>1=1 true = true [1, 2, 3] = [1, 2, 3] ["blue", "red", "green"] = ["blue", "red", "green"]</pre>                                                                                                    |
|          |                          | When working with Lists, each elements' existence and its order are being evaluated.                                                                                                    |
| !=       | <b>not</b> equal to      | <pre>0 != 1 "HELLO" != "Hello"  {{issue.description} != "Hello"  true != false [1, 2, 3] != [1, 3, 2] ["blue", "red", "green"] != ["blue", "green", "red"]</pre>                                                                                                    |
|          |                          | When working with Lists, each elements' existence and its order are being evaluated.                                                                                                    |
| <        | less than                | 1 < 2 "abc" < "bbc" "abc" < "abcd"                                                                                                    |
| >        | greater than             | 2 > 1 "bbc" > "abc" "abcd" > "abc"                                                                                                    |
| <=       | less than or equal to    | 3 <= 3                                                                                                    |
| >=       | greater than or equal to | "Hello world! Hello *" >= "Hello world"                                                                                                    |
| ~        | contains                 | "Hello world!" ~ "world" #true. The text "world" is contained in the first text.  {{issue.components.leads} ~ {{system.currentUser}} #checks whether "Component leads" contains the "Current user".  [1, 2, 3, 2, 2, 4] ~ [2, 1, 2] #true  ["blue", "red", "green", "red", "white", "red"] ~ ["red", "green", "red"] #true  ["green", "red"] ~ ["red", "green", "red"] #false |
| !~       | does <b>not</b> contain  | "world" !~ "Hello world!" #false. The text "world" is contained in the first text.  %{issue.fixVersions} !~ %{issue.versions} #false if all "Affects version/s" are also selected as "Fix version/s".  [1, 2, 3, 2, 2, 4] !~ [2, 1, 1, 4] #true  ["blue", "red", "green", "red", "red"] !~ ["red", "green", "green", "red"] #true                                             |

| in      | is contained in            | [1, 1, 2] in [2, 1, 1, 1, 4] #true ["blue", "red", "red"] in ["red", "green", "blue", "red", "red"] #true 2 in [1, 2, 3] #true "blue" in ["red, "blue", "white"] #true                                                                |
|---------|----------------------------|----------------------------------------------------------------------------------------------------|
| not in  | is <b>not</b> contained in | "Hello world!" not in "world" #true [1, 1, 2, 2] not in [2, 1, 1, 1, 4] #true ["blue", "red", "red", "blue"] not in ["red", "blue", "red", "red"] #true 5 not in [1, 2, 3, 3, 4] #true "orange" not in ["blue", "red", "white"] #true |
| any in  | any element is in          | [1, 3] any in [3, 4, 5] #true<br>["blue", "white"] any in ["black", "white", "green"] #true                                                                                                    |
| none in | no single<br>element is in | [1, 2] none in [3, 4, 5] #true<br>["blue", "red"] none in ["black", "white", "green"] #true                                                                                                    |

When comparing lists, the **exact number** of occurence (cardinality) per element must match.

| Parser expression                                                         | Output | Description                                                                                                    |
|---------------------------------------------------------------------------|--------|----------------------------------------------------------------------------------------------------|
| ["blue", "red", "green", "red", "white", "red"] ~ ["red", "green", "red"] | true   | This expression returns true, since the element (text) <b>red</b> appears at least <b>twice</b> in the first list and the element (text) <b>green</b> occurs at least <b>once</b> in the first list. |
| ["green", "red"] ~ ["red", "green", "red"]                                | false  | This expression returns false, since the element (text) red does not appe ar twice in the first list.                                                                                                |

## Applicable data types

Below you find a comprehensive matrix of all  ${\bf operators}$  and applicable  ${\bf data}\ {\bf types}$  .

| Comparison<br>Operator | BOOLEAN | NUMBER   | ТЕХТ     | NUMBER LIST | TEXT LIST | ISSUE |
|------------------------|---------|----------|----------|-------------|-----------|-------|
| =                      | •       | <b>Ø</b> | <b>Ø</b> | <b>Ø</b>    | •         | €     |
| !=                     | •       | <b>Ø</b> | <b>Ø</b> | <b>Ø</b>    | •         | €     |
| <                      | -       | <b>Ø</b> | <b>Ø</b> | -           | -         | -     |
| >                      | -       | <b>Ø</b> | <b>Ø</b> | -           | -         | -     |
| <=                     | -       | <b>Ø</b> | <b>Ø</b> | -           | -         | -     |
| >=                     | -       | <b>Ø</b> | <b>Ø</b> | -           | -         | -     |
| ~                      | -       | -        | <b>Ø</b> | •           | •         | €     |
| !~                     | -       | -        | <b>Ø</b> | <b>Ø</b>    | •         | €     |
| in                     | -       | -        | -        | <b>Ø</b>    | •         | €     |

| not in  | - | - | - | <b>Ø</b> | •        | <b>€</b> |
|---------|---|---|---|----------|----------|----------|
| any in  | - | - | - | <b>Ø</b> | <b>Ø</b> | <b>€</b> |
| none in | - | - | - | •        | •        | <b>₹</b> |

Please be aware the both operands of the respective comparison must have the same data type. The only exceptions are the following:

- Automatic casting from NUMBER to TEXT: Whenever you write a numeric term at the right-hand side of a comparison operator like =, and the left-hand side is occupied by a text term, the parser will automatically transform the right-hand side term into a text (e.g. "30" = 30 will be interpreted the same way as "30" = "30")
- Single values as operand in list operations: Operators ~, !~, in and not in can be used for checking a single element (

  NUMBER OF TEXT ) against a NUMBER LIST OF A TEXT LIST
- Comparison with the null value: A field which is not set or an empty text is interpreted as null. A NUMBER field, which doesn't contain a number, is also interpreted as null .

#### Things to remember

| Remember                                                                                                    | Examples                                                                                                    |
|----------------------------------------------------------------------------------------------------|----------------------------------------------------------------------------------------------------|
| Operators ~, !~, in and not in can be used for checking a single element ( NUMBER OF TEXT ) against a NUMBER LIST OF A TEXT LIST                            | 1 in [1, 2, 3] ["blue", "red"] ~ "blue"                                                                                        |
| Operators ~, !~, in and not in when used with a <b>text</b> are useful to look for substrings in another string.                                            | "I love coding" ~ "love" "I don't like Mondays" !~ "Fridays" "love" in "I love coding" "Fridays" not in "I don't like Mondays" |
| Operators ~, !~, in and not in respect cardinality, i.e., container list must have at least the same number of elements as contained list.                  | [1, 1] in [1, 1, 1]<br>[1, 1] not in [1, 2, 3]                                                                                 |
| Operators = and != , when used for comparing lists, require to have the <b>same elements</b> , with the <b>same cardinality</b> and the <b>same order</b> . | [1, 2, 3] = [1, 2, 3]<br>[4, 5, 6] != [4, 6, 5]                                                                                |
| Operators <, >, <= and >= work according to lexicographical order when comparing text.                                                                      | 1 < 2 "abc" < "bbc" "abcd" > "abc"                                                                                             |

# 6

#### Logical operators

The table below lists all logical operators that can be used for linking logical terms in an expression.

They take logical terms (which return BOOLEAN values) as operands and can thus be built using:

- a boolean value
- a JWT expression parser function returning a boolean value
- a comparison
- a logical term enclosed by brackets ()
- two logical terms connected with a logical operator, where boolean literals and comparisons themselves are logical terms.

#### Overview of all logical operators

| Operator       | Meaning                                                                         | Precedence  |
|----------------|---------------------------------------------------------------------------------|-------------|
| NOT or !       | logical negation                                                                | 1 (highest) |
| AND or &       | logical conjunction                                                             | 2           |
| OR Or          | logical disjunction                                                             | 3           |
| XOR            | exclusive or, i.e., a XOR b is equivalent to a AND !b OR !a AND b               | 3           |
| IMPLIES OF IMP | logical implication, i.e., a IMPLIES b is equivalent to !a OR b                 | 4           |
| XNOR OF EQV    | logical equivalence, i.e., a EQV b is equivalent to a IMPLIES b AND b IMPLIES a | 4 (lowest)  |

A single logical term can be enclosed by **brackets** () in order to increase the readability of the expressions or to define a **precedence** which differs from the given one.

Logical operators can also be written in lower case (e.g. and , or )

## Conditional operator

The conditional operator, ?-operator, is a powerful one to construct conditional expressions.

It basically allows you to construct the following expression: IF logical\_expression true THEN term\_1 ELSE term\_2.

<logical\_expression> ? <term\_1> : <term\_2>

CONDITION ? CONDITION MET : CONDITION NOT MET

Weather = 
? It is sunny : It is cloudy

count(subtasks()) > 0 ? "There are sub-tasks!" : "No sub-tasks."

#### Examples of using the conditional operator

| Expression | Description |
|------------|-------------|
|------------|-------------|

| <pre>%{%{issue.priority} = "Highest" ? "Please have a look at this issue immediately" : "No stress, come back later"}</pre>                               | IF the priority of an issue is Blocker,  THEN this function will return the  TEXT "Please have a look at this issue immediately"  ELSE it will return the TEXT "No stress, come back later".    |
|----------------------------------------------------------------------------------------------------|----------------------------------------------------------------------------------------------------|
| <pre>%{{issue.dueDate} != null ? ({issue.dueDate} - {system. currentDateTime}) / HOUR : 0}</pre>                                                          | IF an issue does have a due date set (due date is not null),  THEN this function will return the  NUMBER of hours from the current date-time to the due date  ELSE it will return the NUMBER 0. |
| %{%{issue.somefield} = "Red" ? "Color" : "No color"}                                                                                                    | IF a custom field (e.g. a select list) has a value of Red,  THEN this function will return the text Color,  ELSE it will return No color.                                                       |
| <pre>%{timePart({system.currentDateTime}, RUN_AS_LOCAL) &gt; 21:00 OR timePart({system.currentDateTime}, RUN_AS_LOCAL) &lt; 7:00 ? "Night" : "Day"}</pre> | IF the current time is between 21:00 and 7:00  THEN this function will return the  TEXT "Night",  ELSE it will return the TEXT "Day".                                                           |

If you still have questions, feel free to refer to our support team.